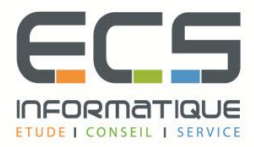

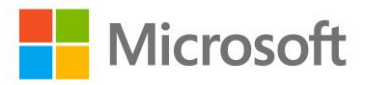

# **Programme de la formation**

# **[Développer des applications Microsoft](https://sitewebecs.azurewebsites.net/travail/37.pdf)**

# **[SharePoint Server 2013](https://sitewebecs.azurewebsites.net/travail/37.pdf)**

#### **Sharepoint en tant que Plate-forme de développement**

- **·** Introduction à l'environnement de développement Sharepoint
- Choisir la bonne approche pour développer dans Sharepoint
- Comprendre le déploiement SharePoint 2013 et les modèles d'exécution

# **Travail avec les objets Sharepoint**

- Comprendre la hiérarchie des objets dans Sharepoint
- Travailler avec les objets Site et Web
- Travailler avec les contextes d'exécution

# **Travail avec les listes et les bibliothèques**

- Utiliser les listes et les objets de la bibliothèque
- Requêtes et récupération de listes de données
- Travailler avec des listes importantes

# **Conception et gestion des fonctionnalités et des solutions**

- Travailler avec les fonctionnalités
- Déployer des solutions
- Travailler avec des solutions isolées «sandboxed»

# **Travailler avec du code côté serveur**

- Développer des Webparts
- Utiliser les récepteurs d'évènements
- Utiliser les Timers
- Stocker les données de configuration

# **Gestion des identités et des permissions**

- Comprendre la gestion des identités dans Sharepoint 2013
- Gérer les permissions dans Sharepoint 2013
- Configurer l'authentification en mode formulaire (Forms)
- Personnaliser l'authentification

#### **Gestion des composants personnalisés et du cycle de vie des sites**

- Vue d'ensemble des composants
- Définir les listes personnalisées
- Définir les sites personnalisés
- Gérer les sites Sharepoint

#### **Introduction aux Apps pour Sharepoint**

- Vue d'ensemble des Apps pour Sharepoint
- Développer des Apps pour Sharepoint

#### **Développement Sharepoint côté client**

- Utiliser le modèle d'objet côté client avec Javascript
- Utiliser REST API avec Javascript

#### **Développement des Apps hébergées à distance**

- Vue d'ensemble des applications hébergées à distance
- Configurer les applications hébergées à distance
- Développer les applications hébergées à distance

#### **Publier et distribuer des Apps**

- Comprendre l'architecture de gestion des Apps
- Comprendre les packages Apps
- Publier les Apps
- Installer, mettre à jour et désinstaller les Apps

#### **Automatisation des processus métiers**

- Comprendre les Workflows dans Sharepoint 2013
- Créer des Workflows en utilisant Visio2013 et Sharepoint Designer 2013
- Développer des Workflows dans Visual Studio 2012

#### **Gestion de la taxonomie**

- Gérer la taxonomie dans Sharepoint 2013
- Travailler avec les types de contenus
- Travailler avec les fonctionnalités avancées des types de contenus

# **Personnalisation des éléments de l'interface utilisateur**

- Travailler avec les actions personnalisées
- Utiliser les composants de l'interface utilisateur côté client
- Personnaliser l'interface des listes Sharepoint

# **Travailler sur l'image de marques et la navigation**

- Créer et appliquer des thèmes
- Images de marque et conception de sites publiés
- Adapter le contenu aux plates-formes et aux périphériques